## Załącznik nr 4 – Miejsca dostaw<br>(Wykaz zamawianego asortymentu z podziałem na Jednostki IAS)

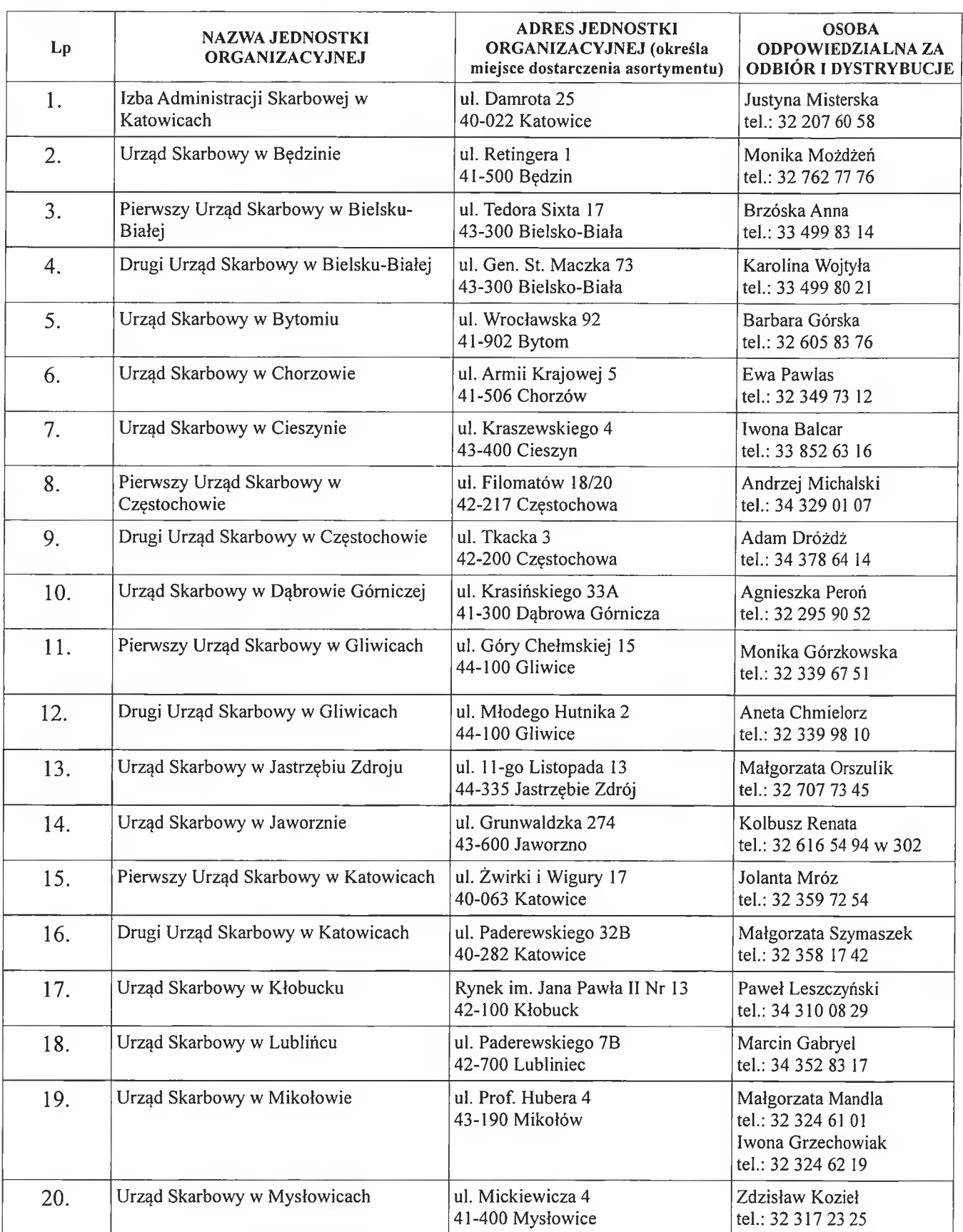

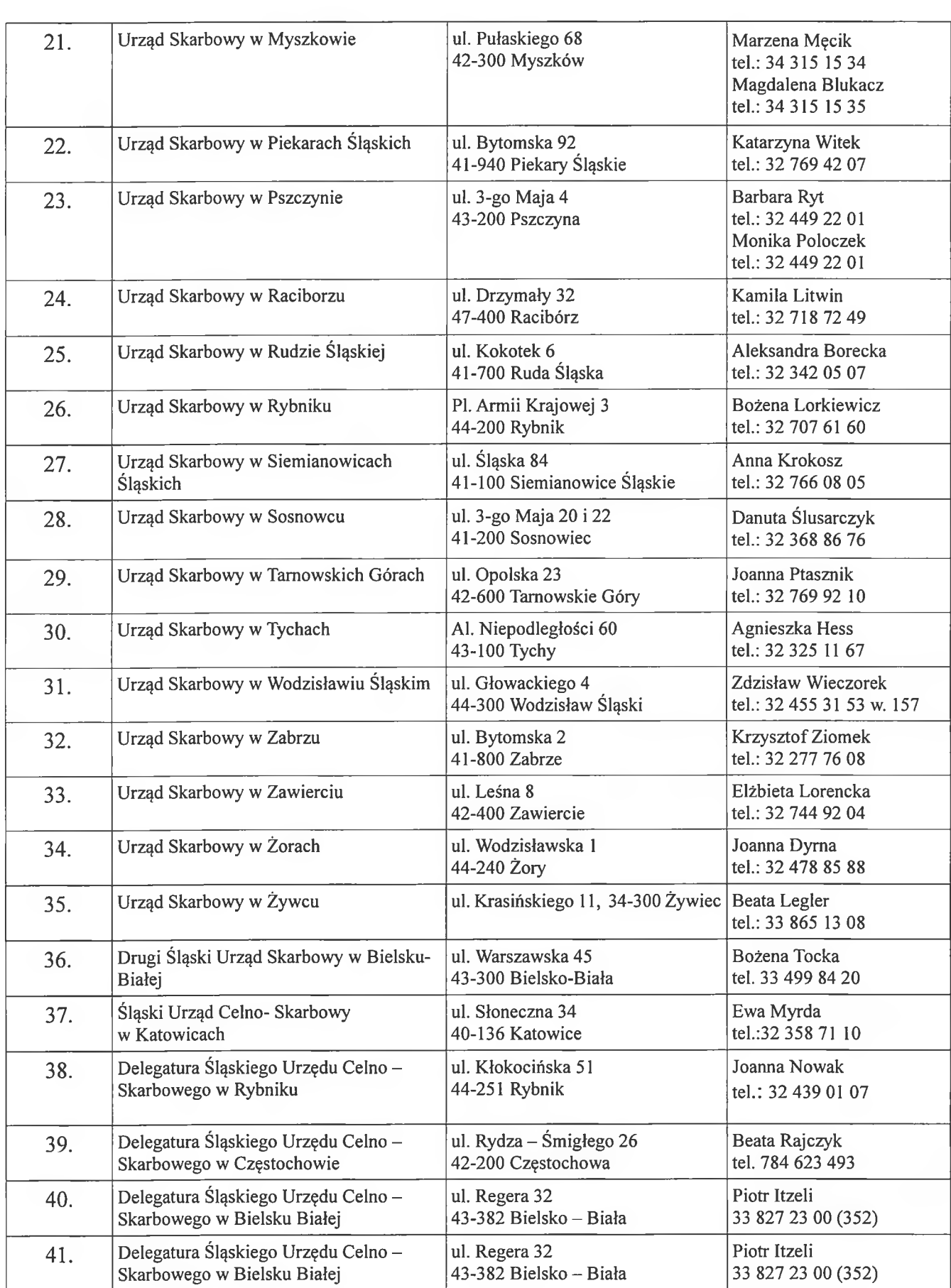

Tabela nr 1 - Zbiorcze zapotrzebowanie 2401 Izba Administracji Skarbbowej w Katowicach 40-022 Katowice, ul. Damrota 25

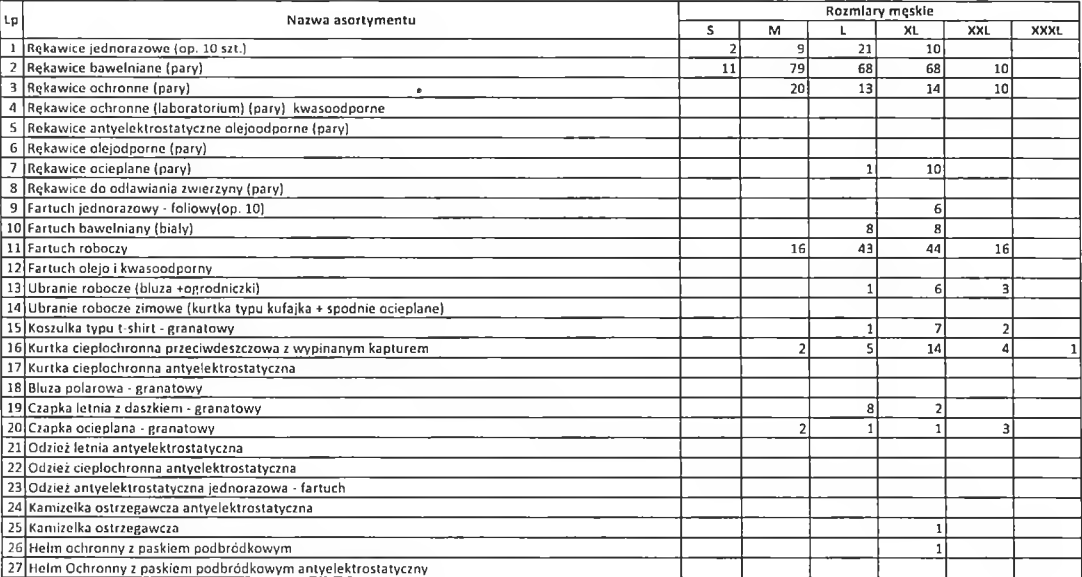

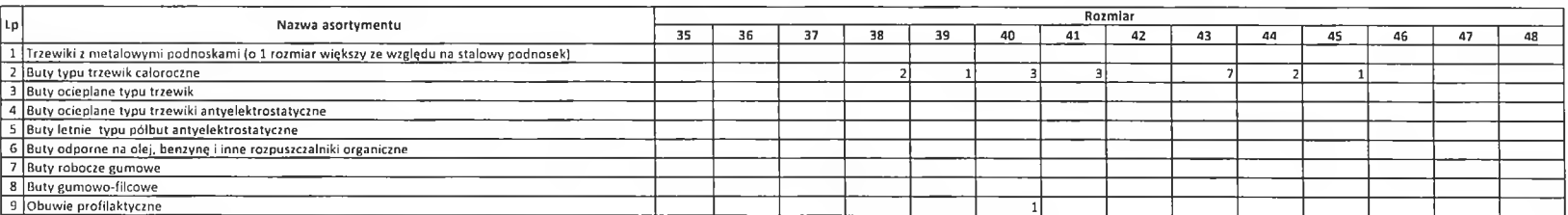

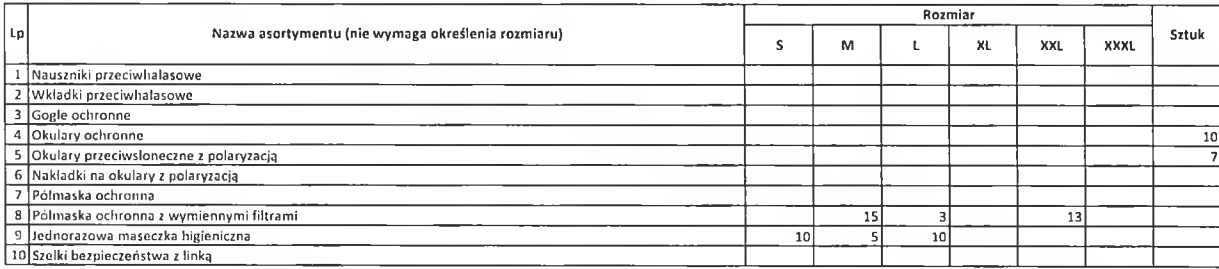

W tabelach należy podać zbiorczą liczbę odzieży, butów oraz pozostałych akcesoriów z zakresu środków ochrony indywidualnej, obejmującą wszystkie jednostki IAS, uwzględniając rozmiary (Załącznik nr. 1)

#### 2402 Urząd Skarbowy w Będzinie

#### 42-500 Będzin, ul. Józefa Retingera 1

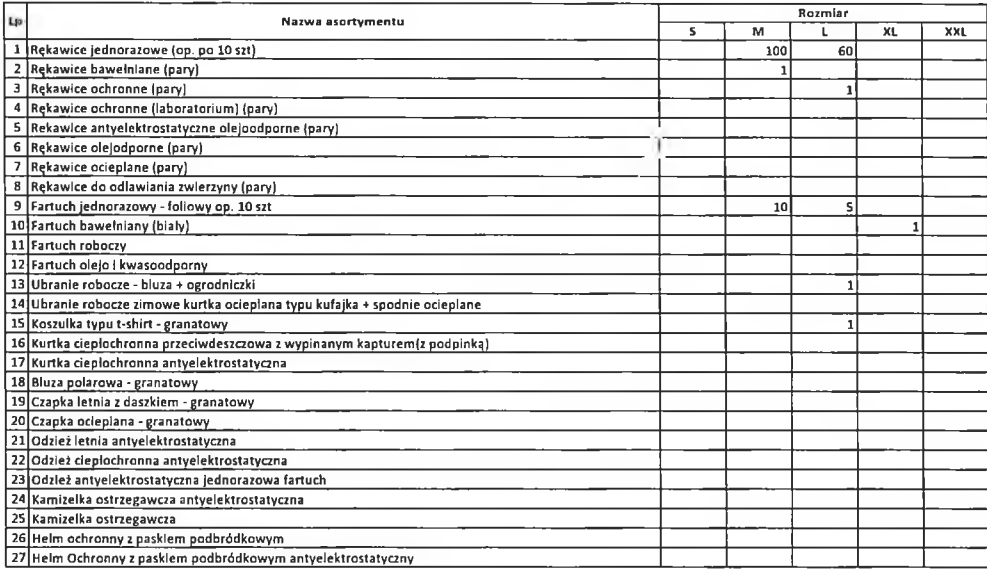

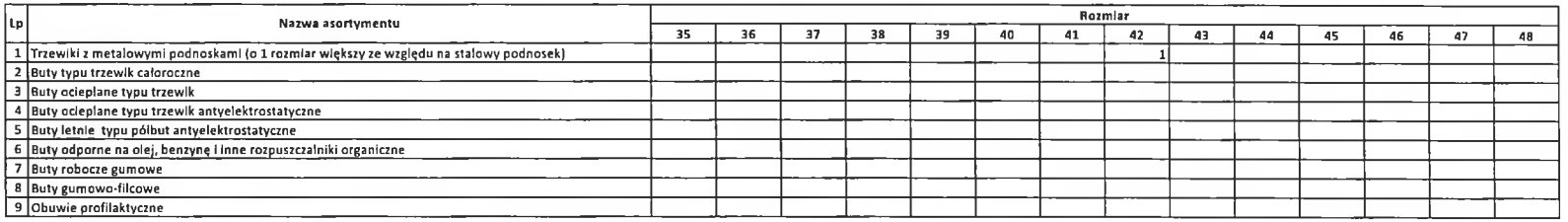

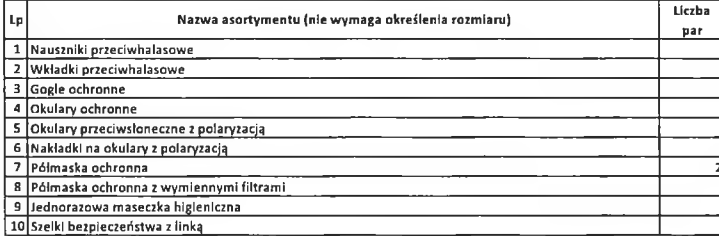

W tabelach należy podać zbiorcza ilość odzieły, butów oraz pozostałych akcesoriów z zakresu środków ochrony indywidualnej, obejmującą poszczególne jednostki JAS, uwzględniając rozmiary (Załącznik nr. 1)

#### kod | nazwa jednostki : 2403 PIERWSZY URZĄD SKARBOWY W BIELSKU-BIAŁEJ 43-300 Bielsko-Biała, ul. Teodora Sixta 17

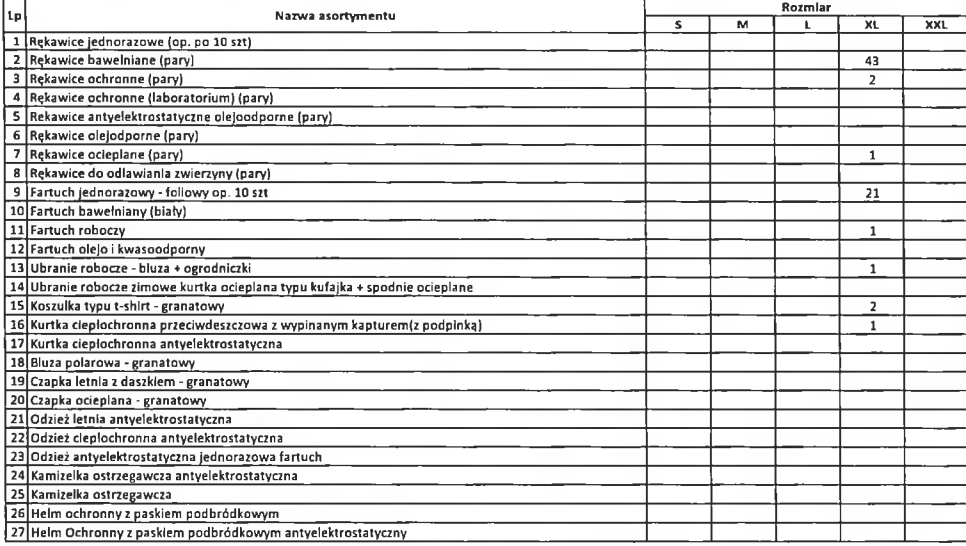

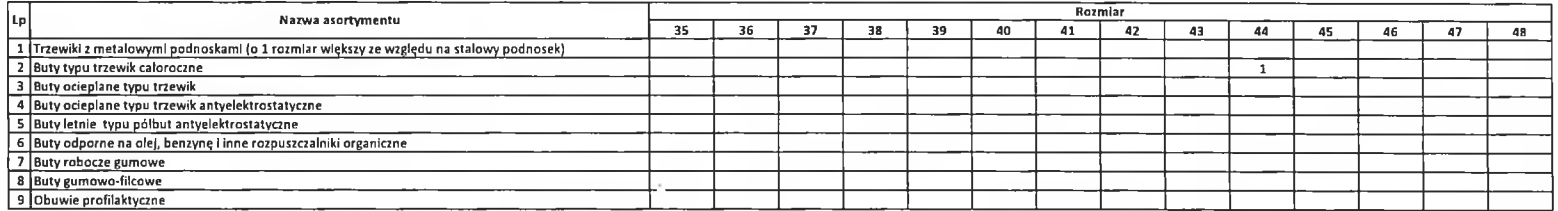

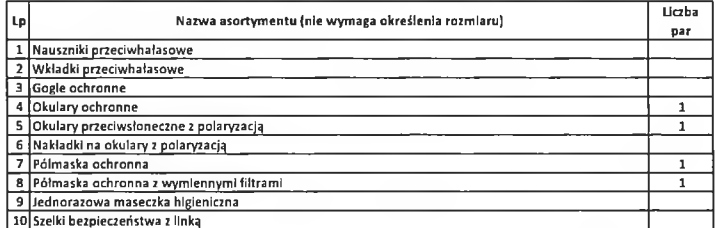

#### W tabelach należy podać zbiorczą ilość odzieży, butów oraz pozostałych akcesoriów z zakresu środków ochrony indywidualnej, obejmującą poszczególne jednostki IAS, uwzględniając rozmiary (Załącznik nr 1)

sporządziła: Bożena Mętel 12.10.2018r.

#### kod i nazwa jednostki: 2404 Drugi Urząd Skarbowy w Bielsku-Bialej 43-300 Bielsko-Blała, ul. gen. Stanisława Maczka 73

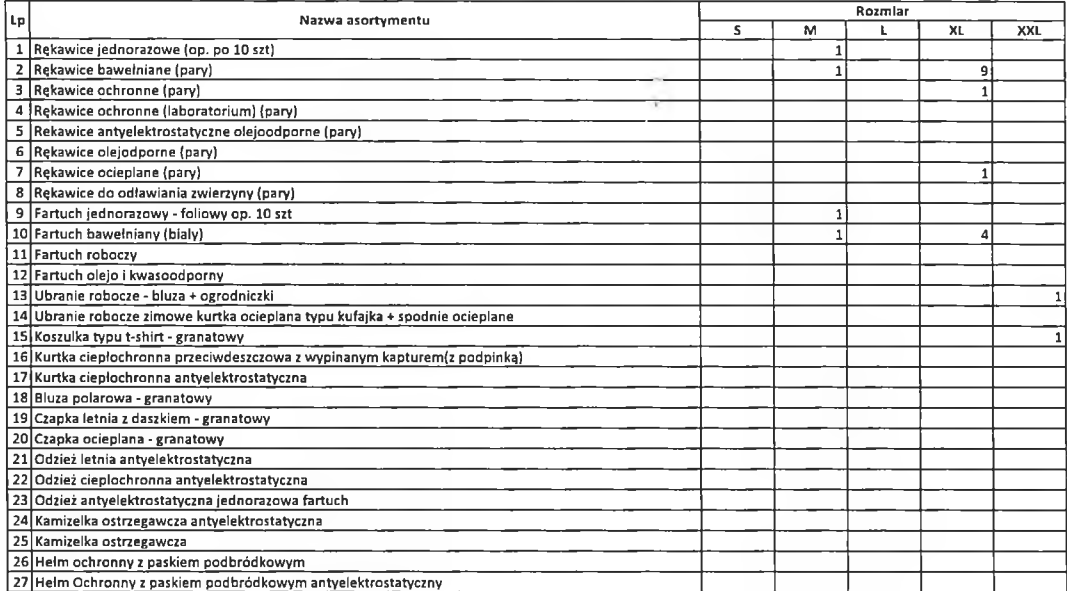

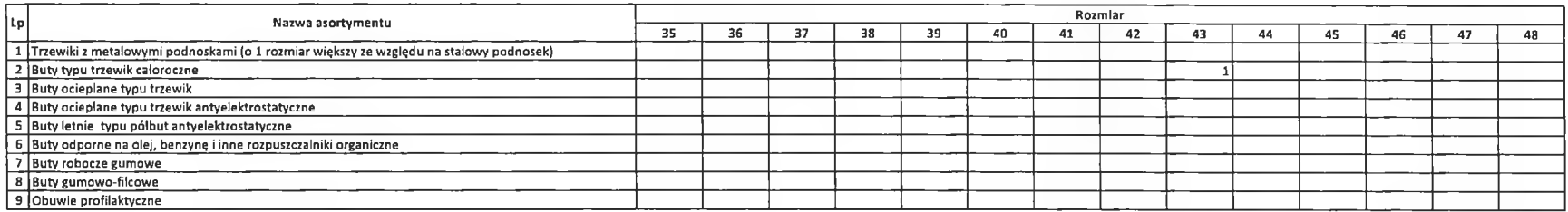

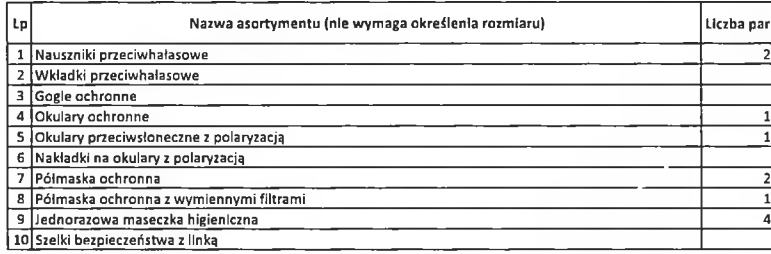

W tabelach należy podać zbiorczą liość odzieży, butów oraz pozostałych akcesoriów z zakresu środków ochrony indywidualnej, obejmującą poszczególne jednostki IAS, uwzględniając rozmiary (Załącznik nr. 1)

4.5

# Adres dostwy:<br>Urząd Skarbowy w Bytomiu<br>41-902Bytom, ul.Wrocławska 92

#### Tabela nr 2 - Zapotrzebowanie w podziale na jednostki IAS

#### kod I nazwa jednostki 2405 Urząd Skarbowy w Bytomiu

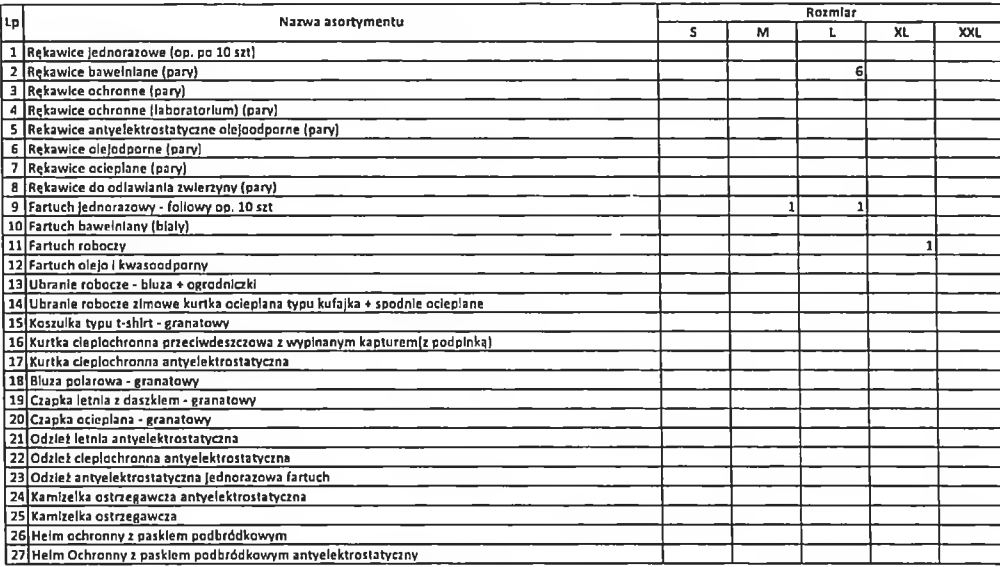

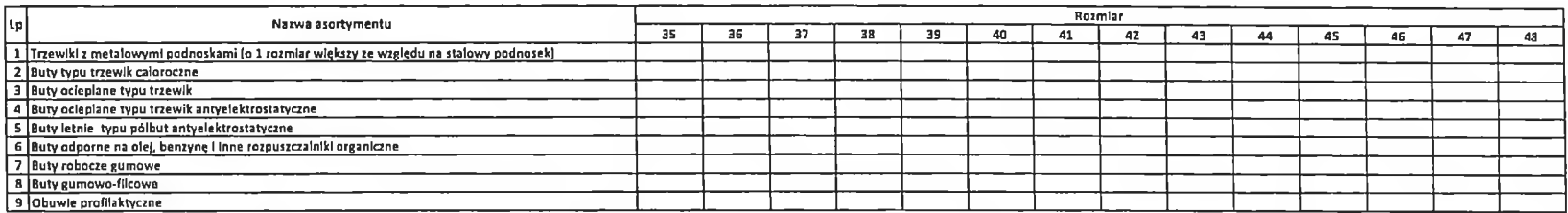

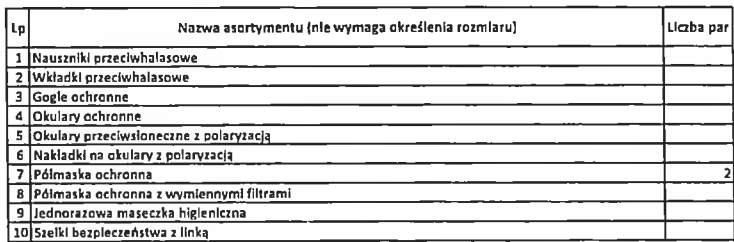

W tabelach należy podać zbiorczą liość odzieży, butów oraz pozostałych akcesoriów z rakresu środków ochrony indywidualnej, obelmującą poszczególne jednostki IAS, uwrględniając rozmiary (Załącznik nr 1)

 $15.10.2018$ Kierownik Referatu Malgorzata Goacilz

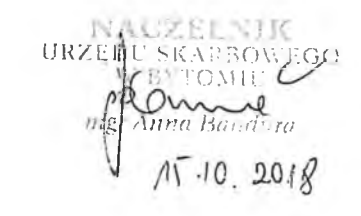

#### kod i nazwa jednostki: 2406 Urząd SkARBOWY W CHORZOWIE 41-506 Chorzów, ul. Armii Krajowej 5

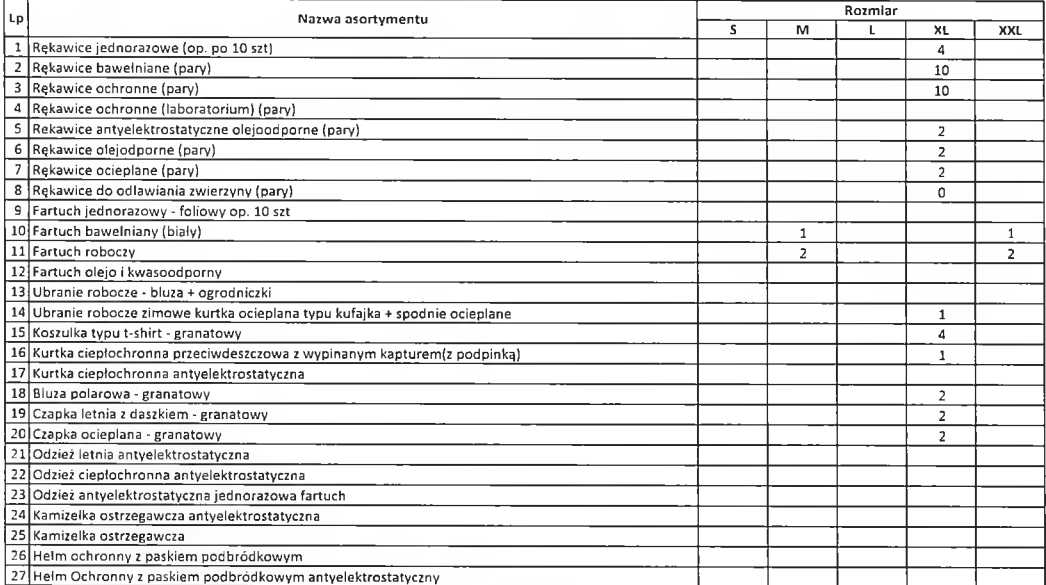

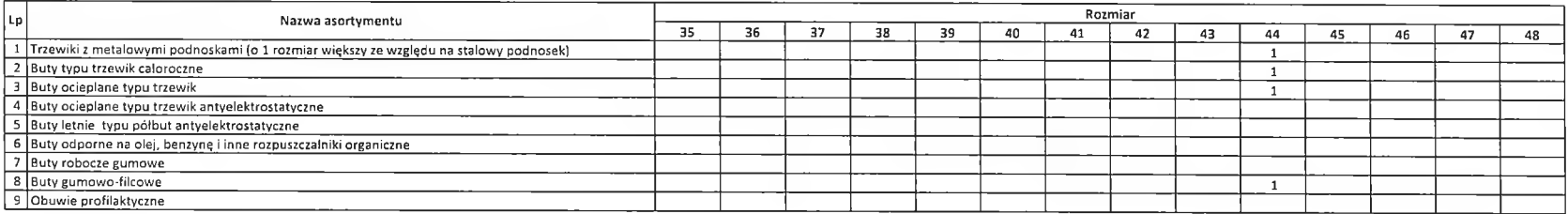

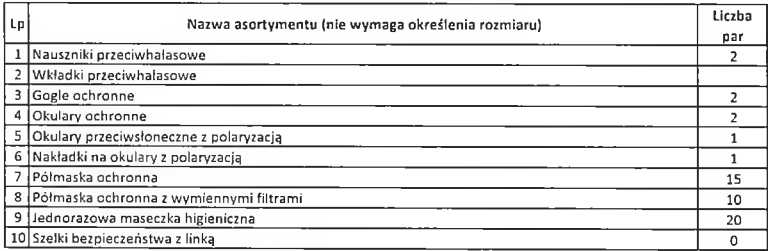

W tabelach należy podać zbiorczą ilość odzieży, butów oraz pozostałych akcesoriów z zakresu środków ochrony indywidualnej, obejmującą poszczególne jednostki IAS, uwzględniając rozmiary (Załącznik nr 1)

#### 2407 Urząd Skarbowy w Cleszynie

43-400 Cleszyn, ul. Ignacego Kraszewskiego 4

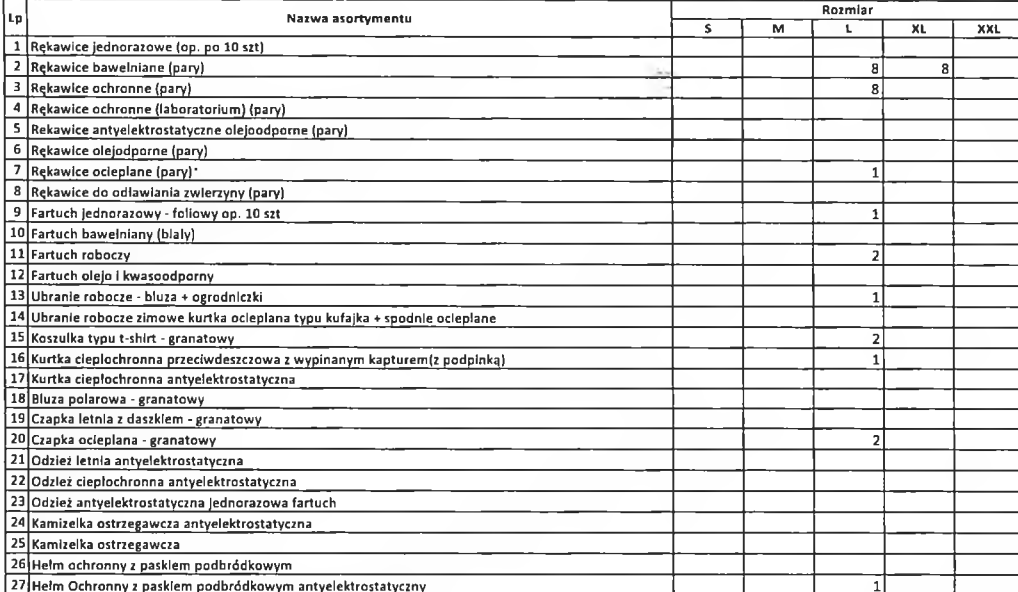

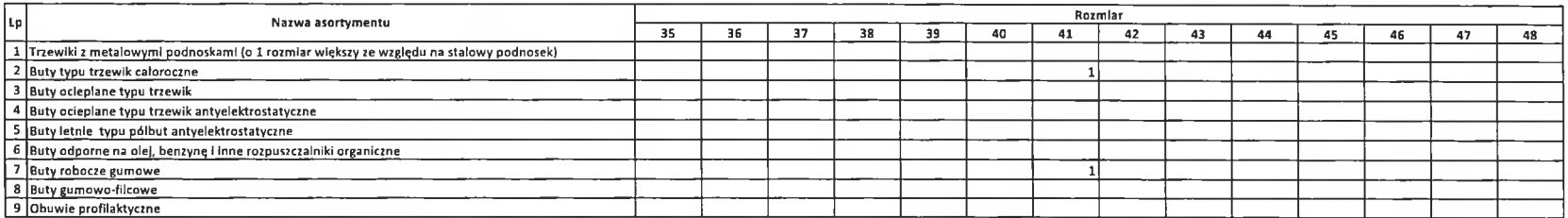

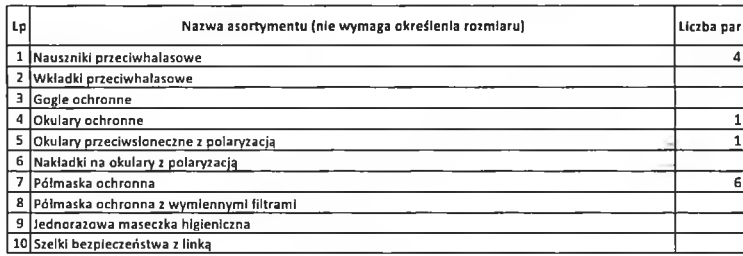

W tabelach należy podać zblorczą ilość odzieży, butów oraz pozostałych akcesoriów z zakresu środków ochrony indywidualnej, obelmującą poszczególne jednostki IAS, uwzględniając rozmiary (Załącznik nr 1)

#### kod I nazwa jednostki : 2409 Plerwszy Urząd Skarbowy w Częstochowie 42-217 Częstochowa, ul. Filomatów 18/20

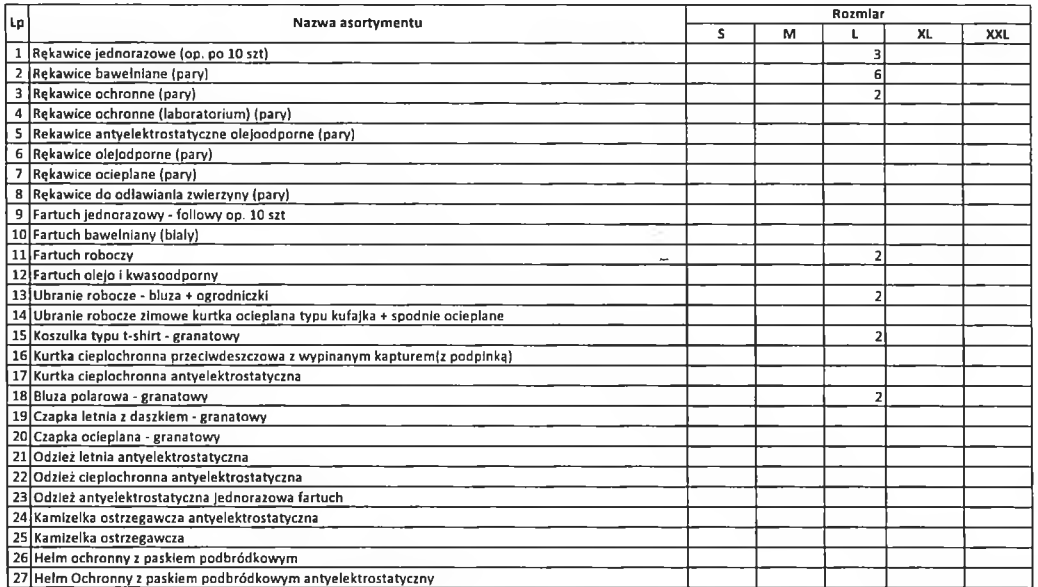

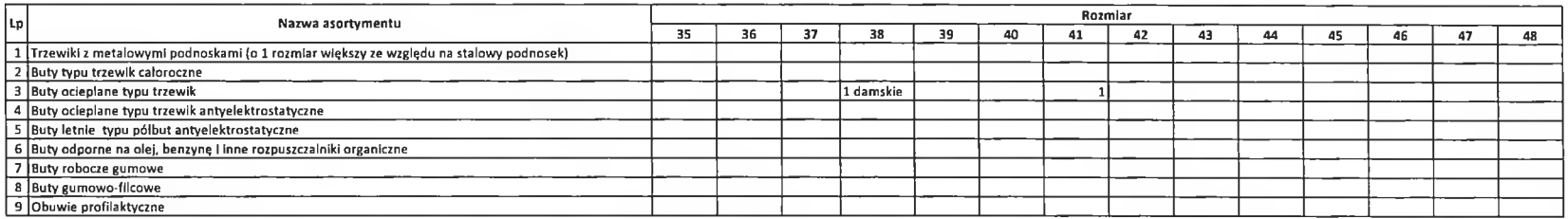

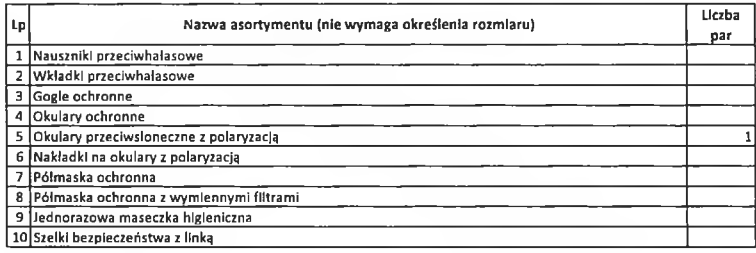

W tabelach należy podać zbiorczą liość odzieży, butów oraz pozostałych akcesoriów z zakresu środków ochrony indywidualnej, obelmującą poszczególne jednostki IAS, uwzględniając rozmiary (Zalącznik nr. 1)

 $\sim$ 

#### kod i nazwa jednostki (2410) Drugi Urząd Skarbowy w Częstochowie. 42-200 Częstochowa, ul. Tkacka 3

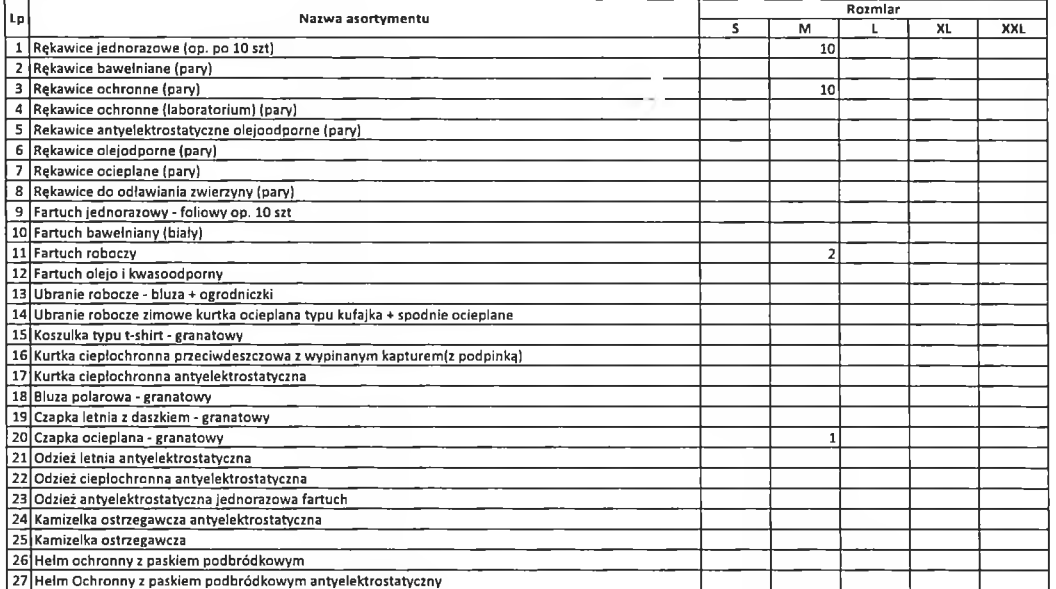

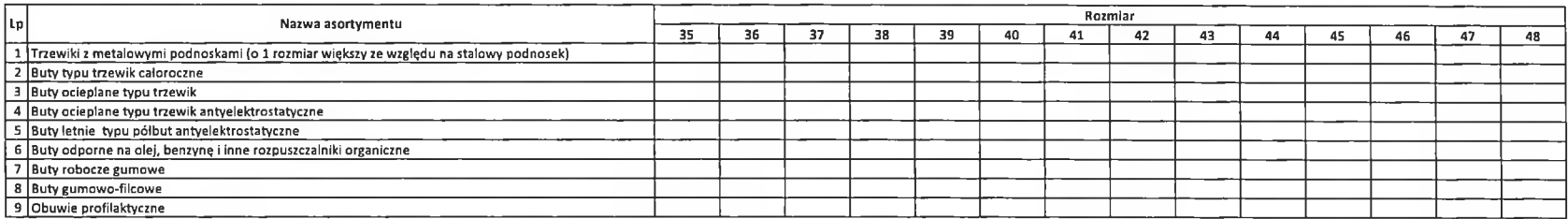

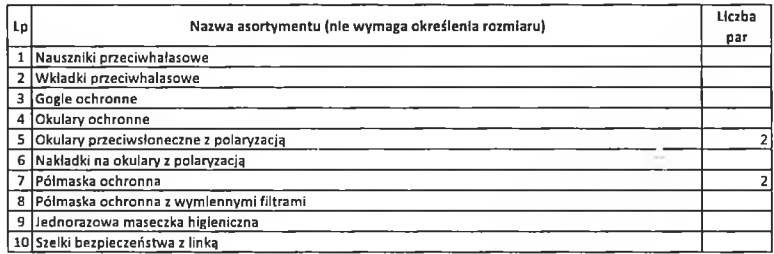

W tabelach należy podać zblorczą liość odzieży, butów oraz pozostałych akcesoriów z zakresu środków ochrony indywidualnej, obejmującą poszczególne jednostki IAS, uwzględniając rozmiary (Załącznik nr. 1)

#### kod i nazwa jednostki 2411 Urząd Skarbowy w Dąbrowie Górniczej 41-300 Dabrowa Górnicza, ul. Zygmunta Krasińskiego 33a

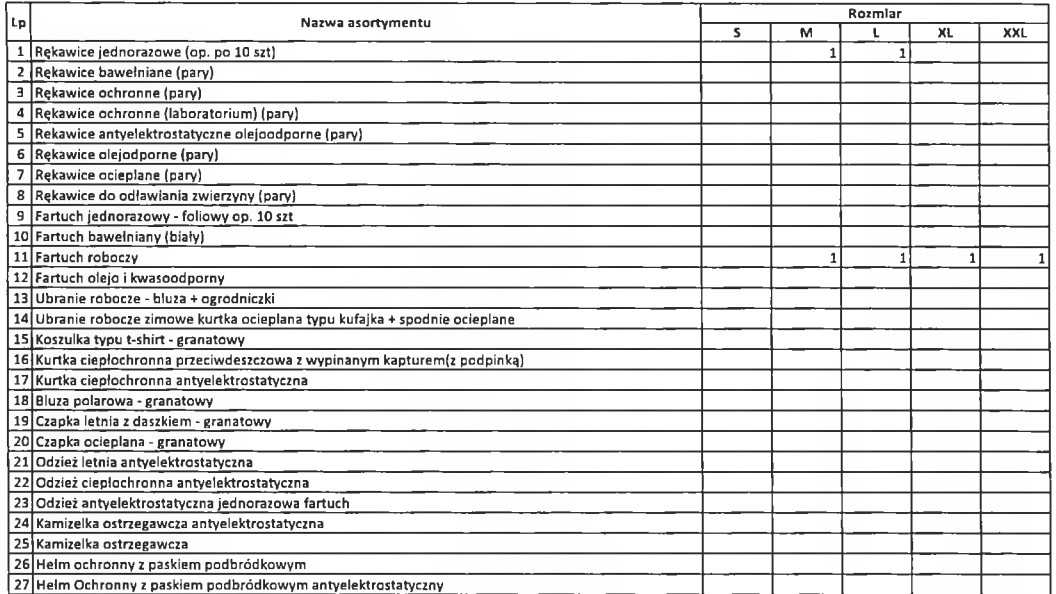

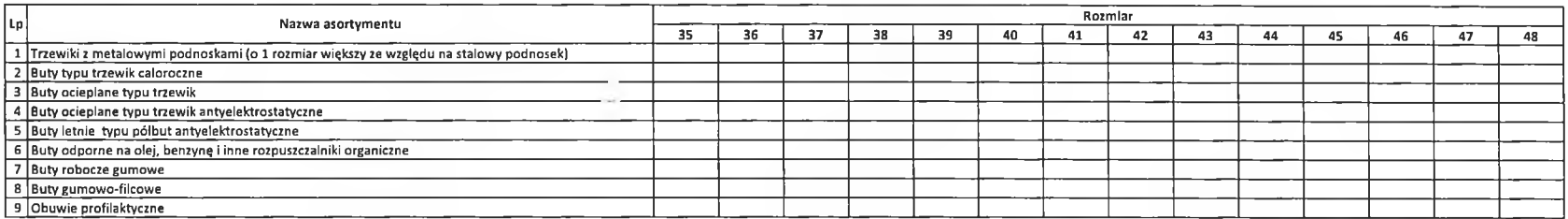

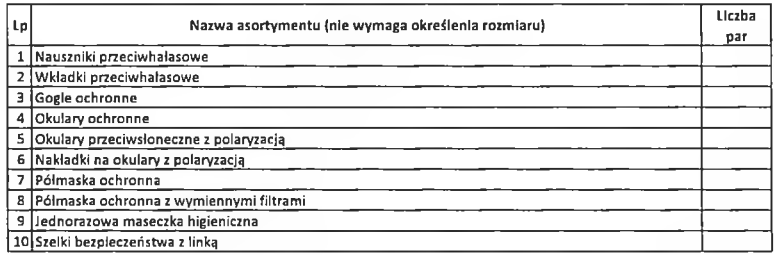

 $\sim$ 

W tabelach należy podać zbiorczą liość odzieży, butów oraz pozostałych akcesoriów z zakresu środków ochrony indywidualnej, obejmującą poszczególne jednostki IAS, uwzględniając rozmiary (Załącznik nr 1)

#### kod I nazwa jednostki 2412 Pierwszy Urząd Skarbowy w Gliwicach 44-100 Gliwice, ul. Góry Chełmskiej 15

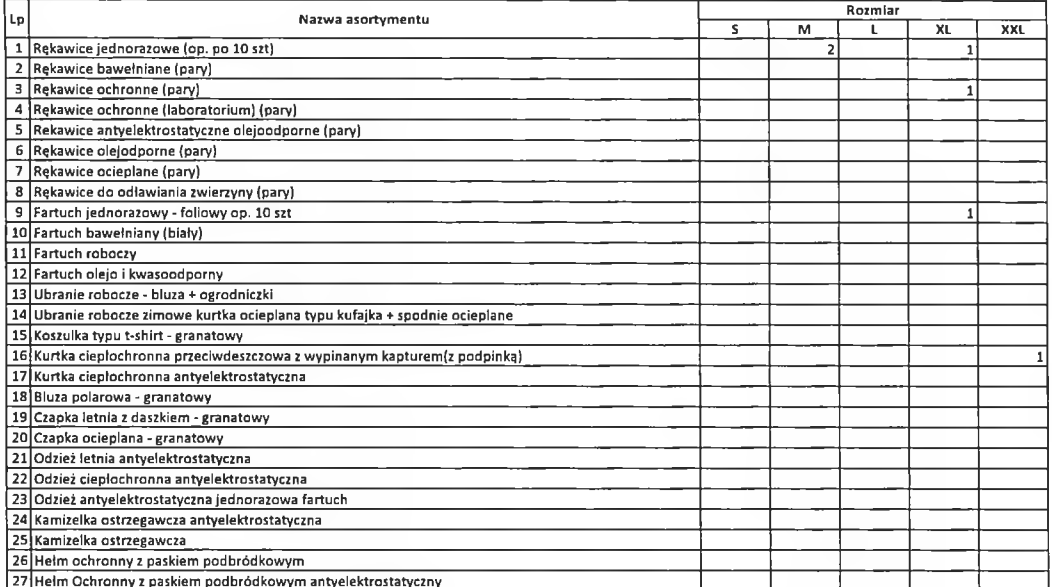

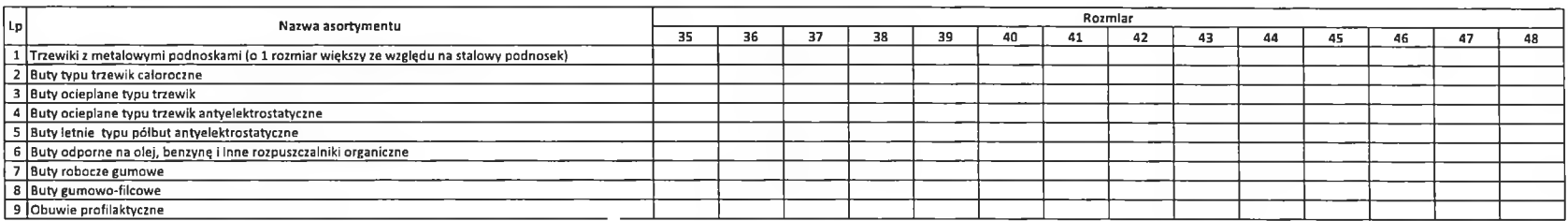

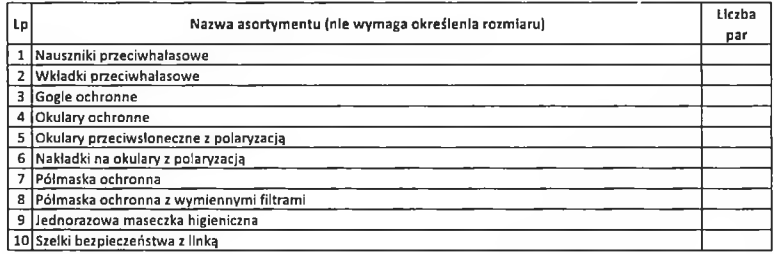

W tabelach należy podać zblorczą liość odzieży, butów oraz pozostałych akcesoriów z zakresu środków ochrony indywidualnej, obejmującą poszczególne jednostki IAS, uwzględniając rozmiary (Załącznik nr 1)

#### 2413 - Drugi Urząd Skarbowy w Gliwicach 44-100 Gliwice, ul. Mlodego Hutnika 2

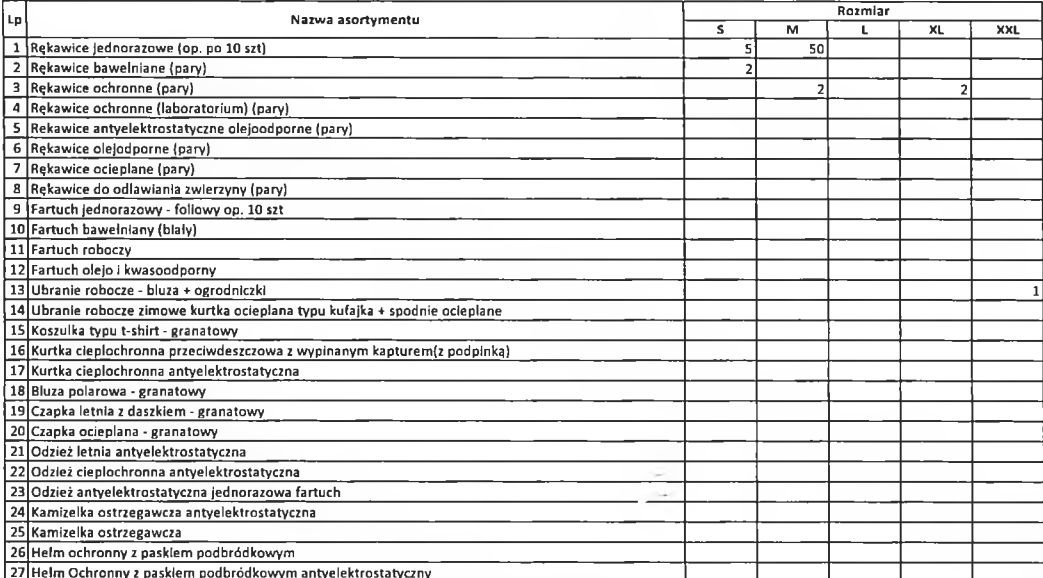

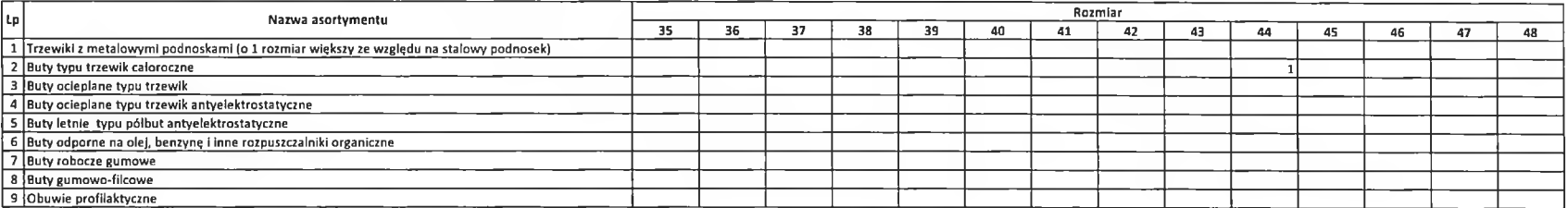

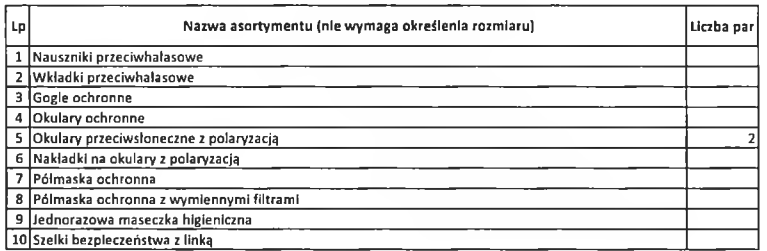

W tabelach należy podać zbiorczą ligść odzieży, butów oraz pozostałych akcesoriów z zakresu środków ochrony indywidualnej, obejmująca poszczególne jednostki IAS, uwzględniając rozmiary (Załącznik nr. 1)

#### kod i nazwa jednostki - 2414 JASTRZĘBIE ZDRÓJ 44-335 Jastrzębie Zdrój, ul. 11-go Listopada 13

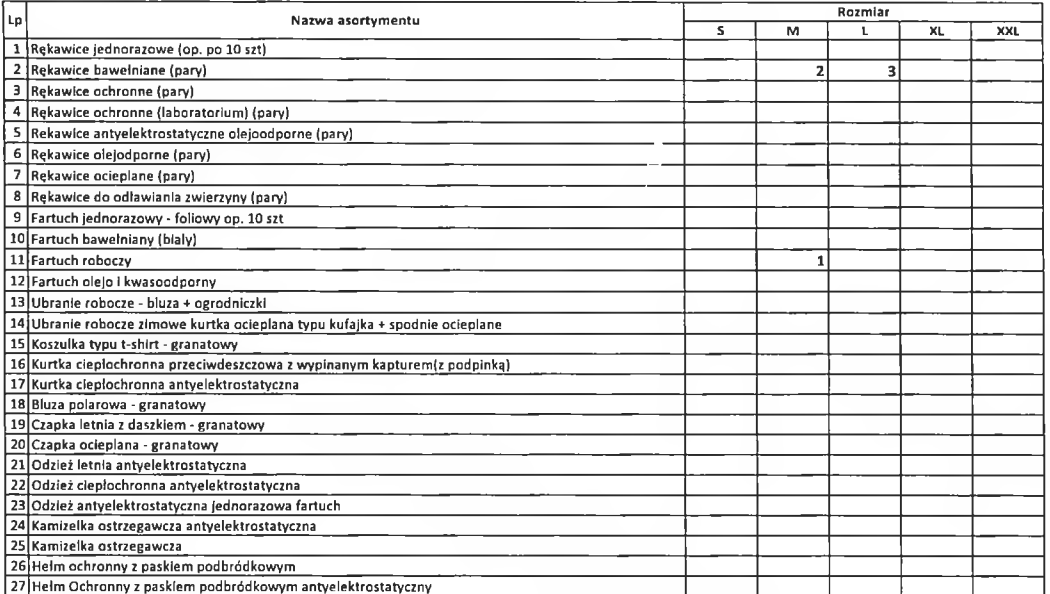

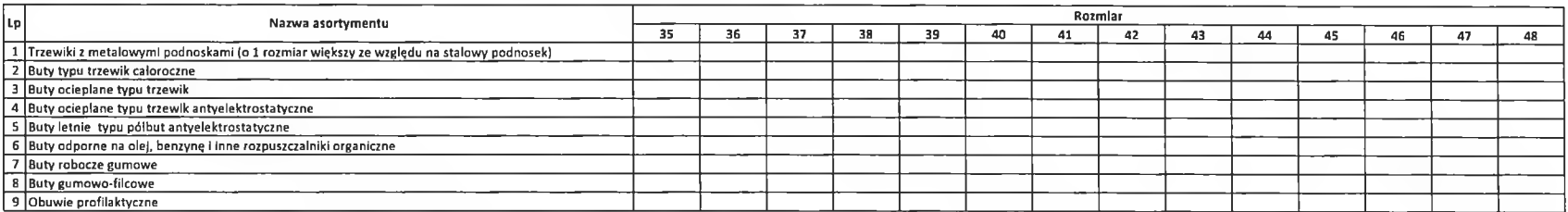

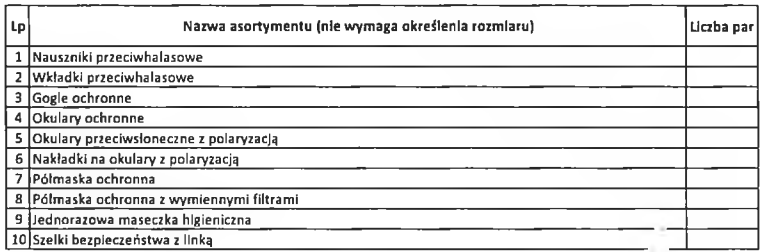

W tabelach należy podać zbiorczą liość odzieży, butów oraz pozostałych akcesoriów z zakresu środków ochrony indywidualnej, obejmującą poszczególne jednostki IAS, uwzględniając rozmiary (Załącznik nr. 1)

#### 2415 - Urząd Skarbowy w Jaworznie

#### 43-600 Jaworzno, ul. Grunwaldzka 274

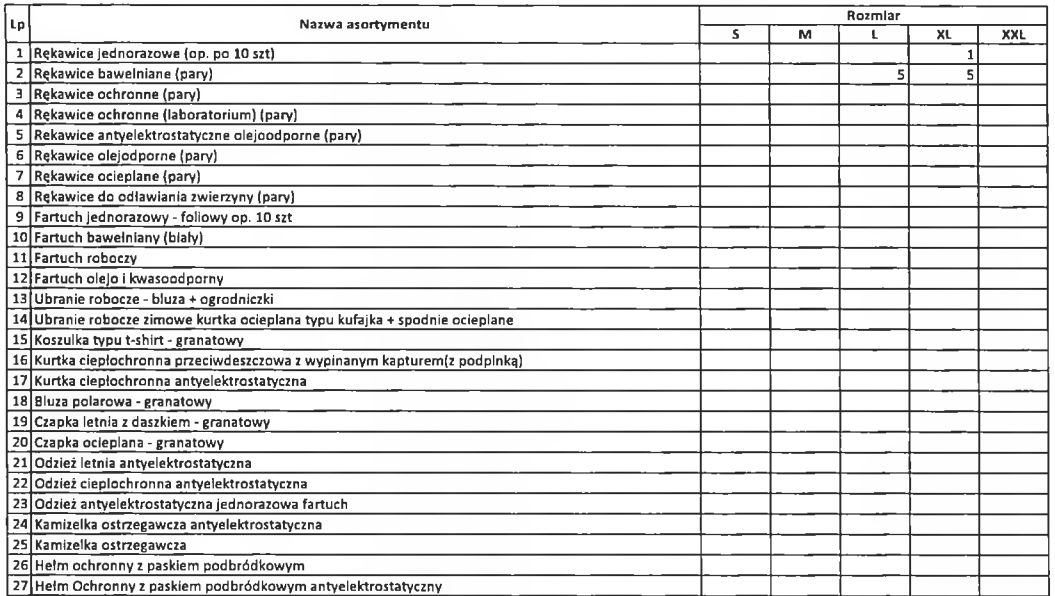

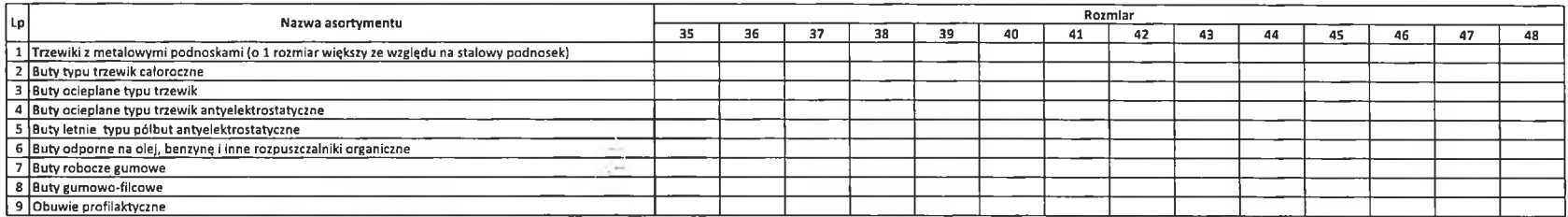

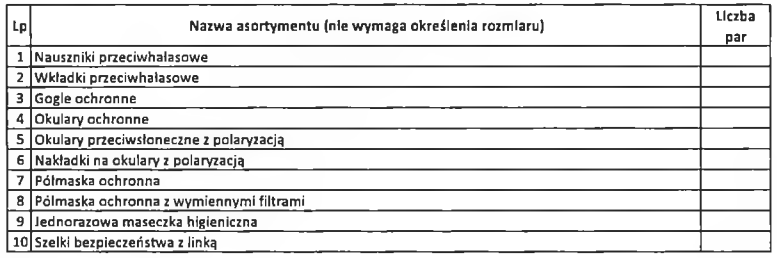

W tabelach należy podać zbiorczą liość odzieży, butów oraz pozostałych akcesoriów z zakresu środków ochrony indywidualnej, obelmującą poszczególne jednostki IAS, uwzględniając rozmiary (Załącznik nr. 1)

#### kod i nazwa jednostki 2416 Pierwszy Urząd Skarbowy w Katowicach 40-063 Katowice, ul. Żwirki i Wigury 17

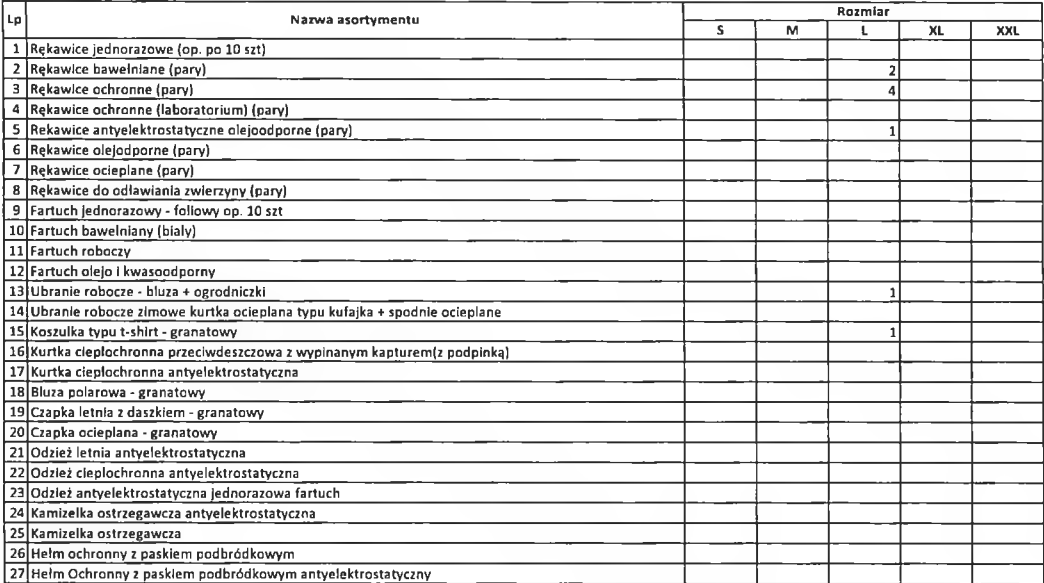

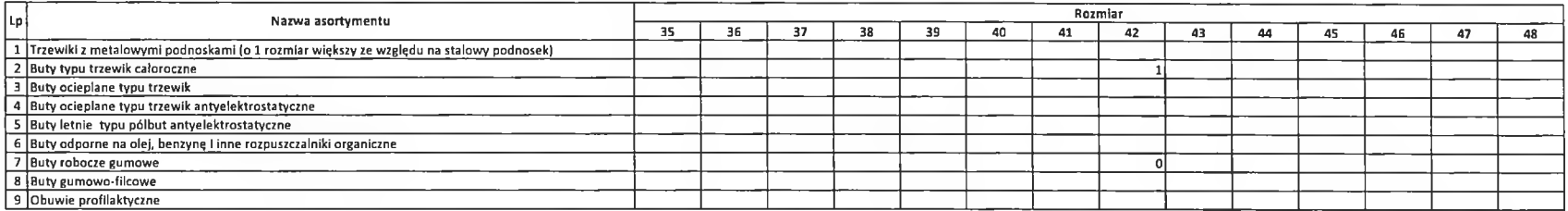

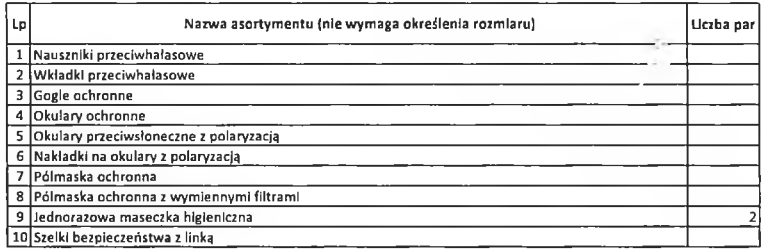

W tabelach należy podać zbiorczą liość odzieży, butów oraz pozostałych akcesoriów z zakresu środków ochrony indywidualne), obejmującą poszczególne jednostki IAS, uwzględniając rozmiary (Załącznik nr. 1)

#### kod I nazwa jednostki 2417 Drugi Urząd Skarbowy w Katowicach 40-282 Katowice, ul. Ignacego Paderewskiego 32B

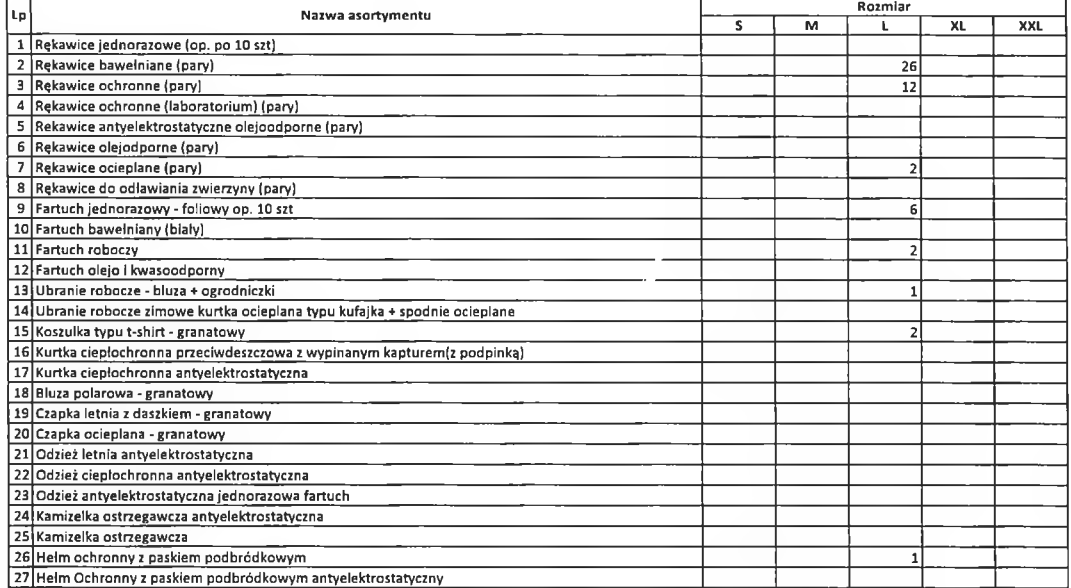

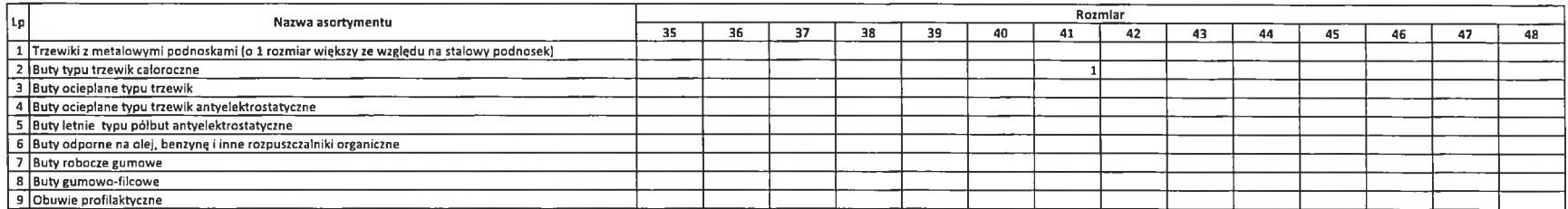

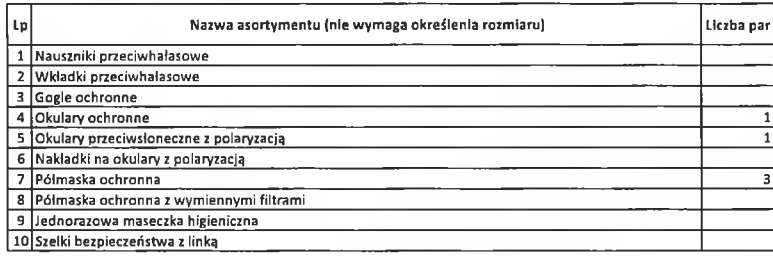

W tabelach należy podać zbiorczą liość odzieży, butów oraz pozostałych akcesoriów z zakresu środków ochrony indywidualnej, obejmującą poszczególne jednostki IAS, uwzględniając rozmiary (Załącznik nr. 1)

 $\sim$ 

#### kod I nazwa jednostki 2418 Urząd Skarbowy w Kłobucku 42-100 Kłobuck, Rynek im. Jana Pawia II nr 13

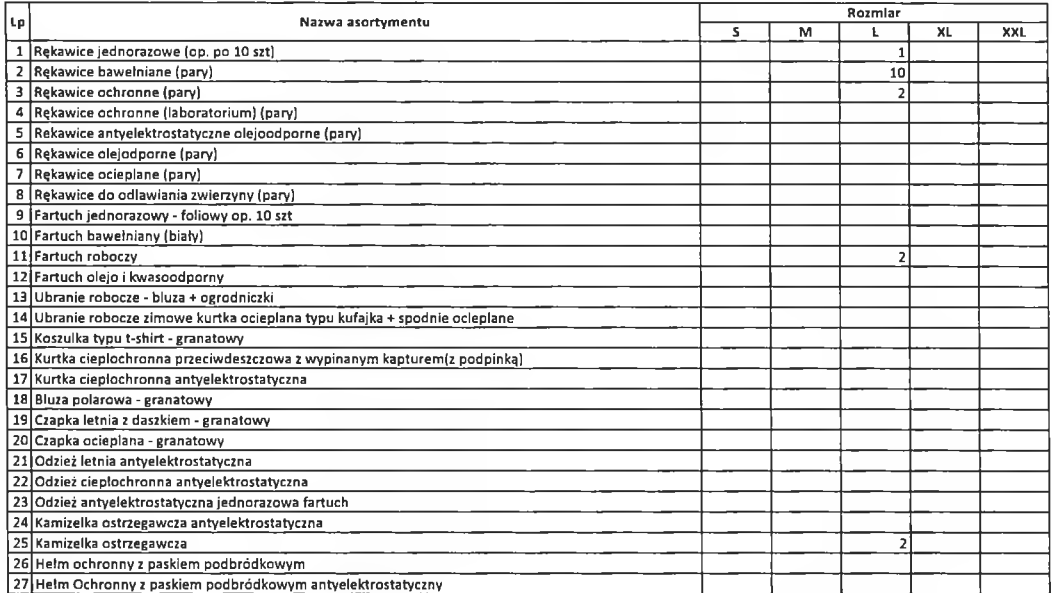

i lell

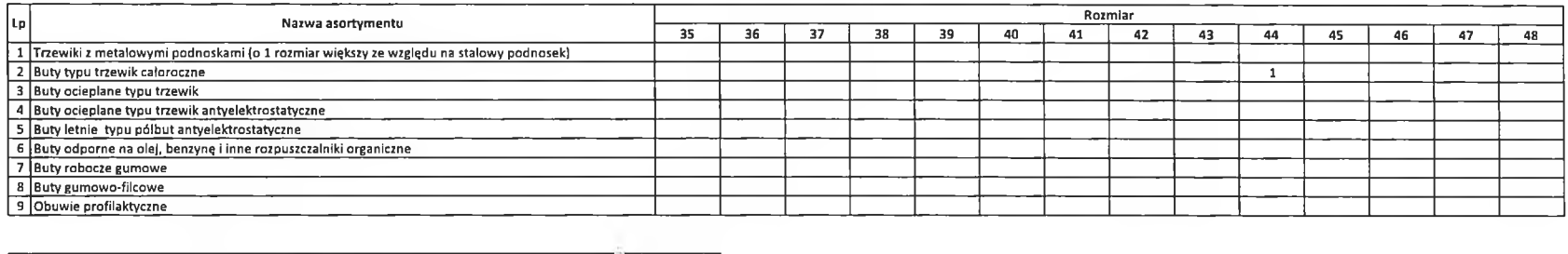

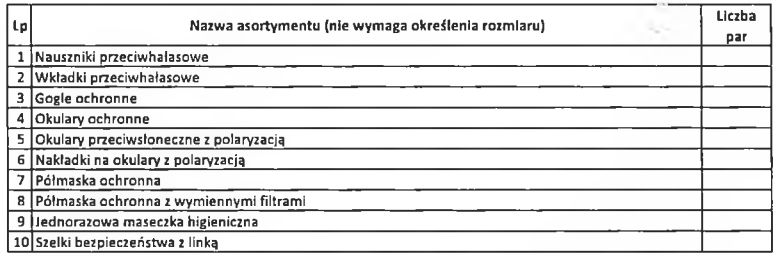

W tabelach należy podać zbiorczą ilość odzieży, butów oraz pozostałych akcesoriów z zakresu środków ochrony indywidualnej, obejmującą poszczególne jednostki IAS, uwzględniając rozmiary (Załącznik nr. 1)

#### kod i nazwa jednostki 2419 Urząd Skarbowy w Lublińcu 42-700 Lubliniec, ul. Ignacego Paderewskiego 7b

 $\sim$   $\pm$ 

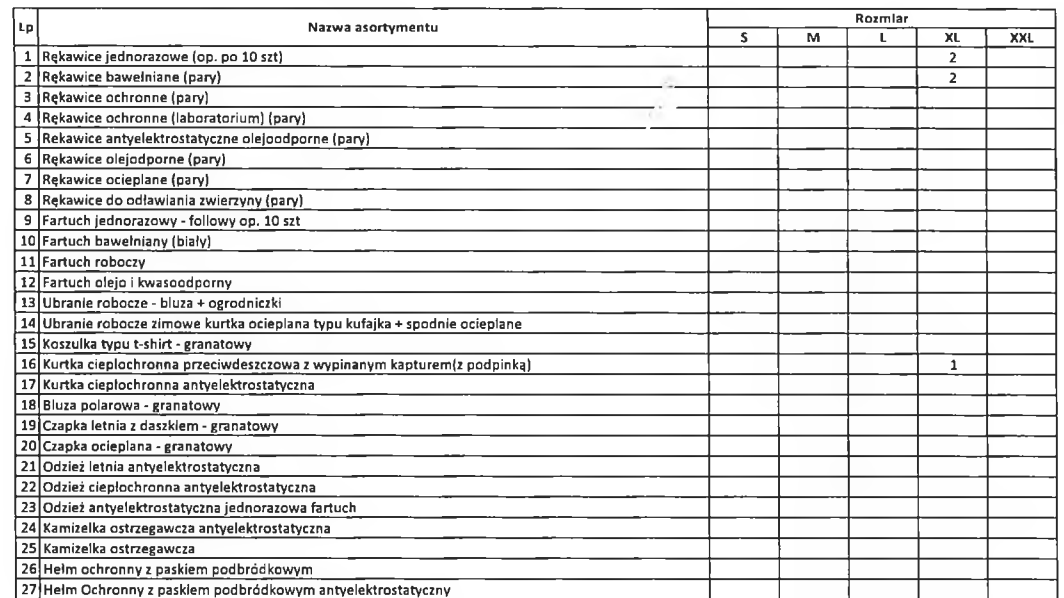

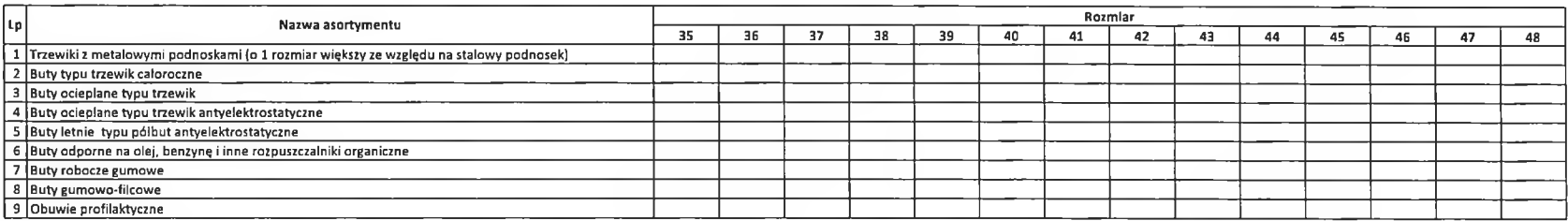

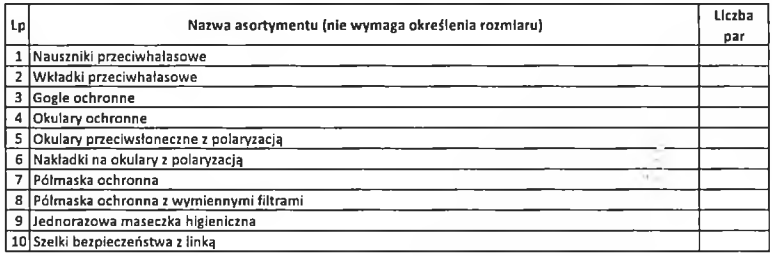

W tabelach należy podać zbiorczą liość odzieży, butów oraz pozostałych akcesoriów z zakresu środków ochrony indywidualnej, obejmującą poszczególne jednostki JAS, uwzględniając rozmiary (Załącznik nr 1)

#### kod Inazwa jednostki 2420 Mikołów 43-190 Mikolów, ul. Prof. Maksymillana Hubera 4

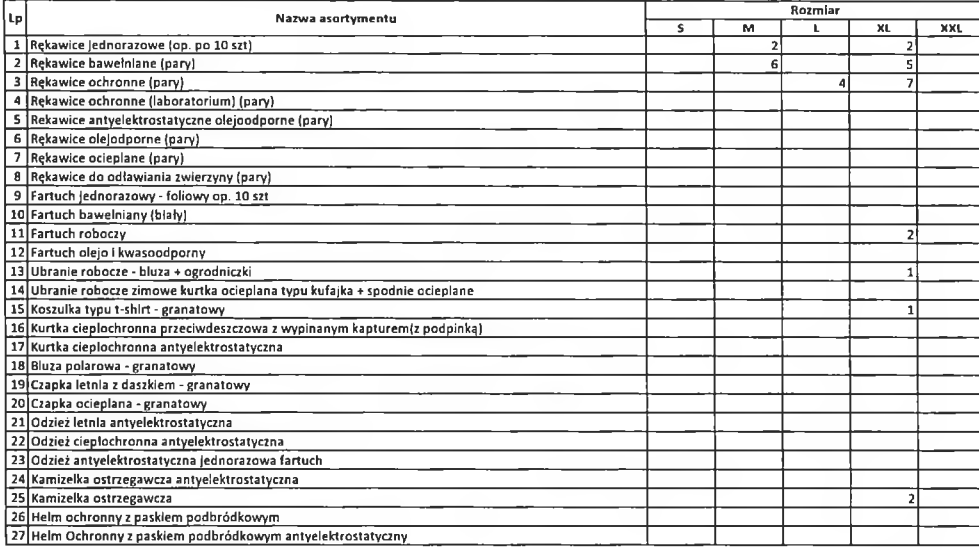

ķ.

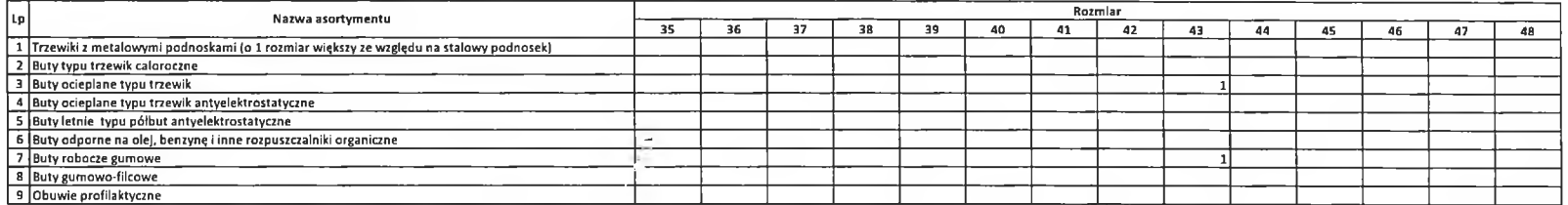

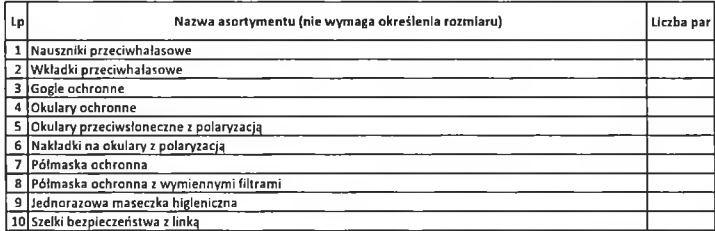

#### W tabelach należy podać zbiorczą ilość odzieży, butów oraz pozostałych akcesoriów z zakresu środków ochrony indywidualnej, obejmującą poszczególne jednostki IAS, uwzględniając rozmiary (Załącznik nr. 1)

Porządziła: Malgorzata Mandla

## 2421 Urzad Skarbowy w Mysłowicach

41-400 Mysłowice, ul. Adama Mickiewicza 4

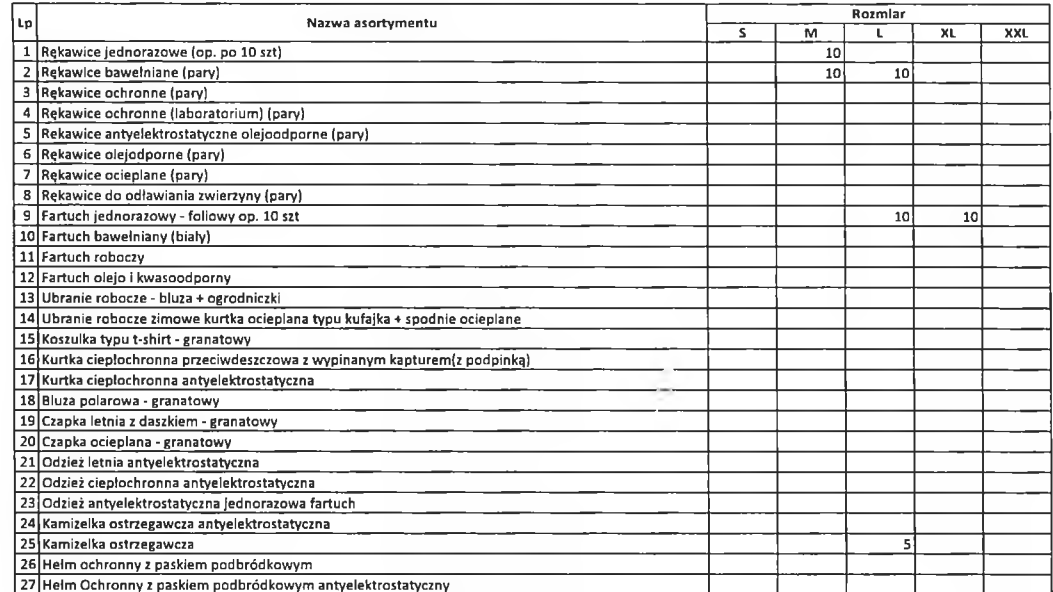

![](_page_21_Picture_20.jpeg)

![](_page_21_Picture_21.jpeg)

W tabelach należy podać zbiorczą liość odzieży, butów oraz pozostałych akcesoriów z zakresu środków ochrony indywidualnej, obejmującą poszczególne jednostki IAS, uwzględniając rozmiary (Załącznik nr.1)

#### kod i nazwa jednostki - 2422-Urząd Skarbowy w Myszkowie 42-300 Myszków, ul. Kazimierza Pułaskiego 68

![](_page_22_Picture_17.jpeg)

![](_page_22_Picture_18.jpeg)

![](_page_22_Picture_19.jpeg)

W tabelach należy podać zbiorczą liość odzieży, butów oraz pozostałych akcesoriów z zakręsu środków ochrony indywidualnej, obejmującą poszczególne jednostki IAS, uwzględniając rozmiary (Załącznik nr. 1)

#### 2423 Urząd Skarbowy w Piekarach Śląskich 41-940 Plekary Śląskie, ul. Bytomska 92

![](_page_23_Picture_22.jpeg)

![](_page_23_Picture_23.jpeg)

![](_page_23_Picture_24.jpeg)

#### W tabelach należy podać zbiorczą ligść odzieży, butów oraz pozostałych akcesoriów z zakresu środków ochrony indywidualnej, obejmującą poszczególne jednostki IAS, uwzględniając rozmiary (Załącznik nr 1)

#### kod I nazwa jednostki: 2424 URZĄD SKARBOWY W PSZCZYNIE 43-200 Pszczyna, ul. 3-go Maja 4

![](_page_24_Picture_22.jpeg)

ä ÷.

![](_page_24_Picture_23.jpeg)

![](_page_24_Picture_24.jpeg)

W tabelach należy podać zbiorczą liość odzieży, butów oraz pozostałych akcesoriów z zakresu środków ochrony indywidualnej, obejmującą poszczególne jednostki IAS, uwzględniając rozmiary (Załącznik nr 1)

#### kod i nazwa jednostki\_2425 US Racibórz 47-400 Racibórz, ul. Michala Drzymały 32

![](_page_25_Picture_19.jpeg)

![](_page_25_Picture_20.jpeg)

![](_page_25_Picture_21.jpeg)

W tabelach należy podać zbiorczą ilość odzieży, butów oraz pozostałych akcesoriów z zakresu środków ochrony indywidualnej, obejmującą poszczególne jednostki IAS, uwzględniając rozmiary (Załącznik nr. 1)

#### 2426 Urząd Skarbowy w Rudzie Śląskiej 41-700 Ruda Śląska, ul. Kokotek 6

![](_page_26_Picture_17.jpeg)

![](_page_26_Picture_18.jpeg)

![](_page_26_Picture_19.jpeg)

W tabelach należy podać zbiorczą ilość odzieży, butów oraz pozostałych akcesoriów z zakresu środków ochrony indywidualnej, obejmującą poszczególne jednostki IAS, uwzględniając rozmiary (Załącznik nr. 1)

### 2427 US Rybnik

44-200 Rybnik, pl. Armil Krajowej 3

![](_page_27_Picture_25.jpeg)

![](_page_27_Picture_26.jpeg)

![](_page_27_Picture_27.jpeg)

W tabelach należy podać zblorczą liość odzieży, butów oraz pozostałych akcesoriów z zakresu środków ochrony indywidualnej, obejmującą poszczególne jednostki IAS, uwzględniając rozmiary (Załącznik nr. 1)

sporządziła: .<br>Daria Hrydzewicz<br>tel. 32/4235800 w.203

#### kod i nazwa jednostki: 2428 URZĄD SKARBOWY SIEMIANOWICE ŚLĄSKIE 41-100 Siemlanowice Śląskie, ul. Śląska 84

![](_page_28_Picture_20.jpeg)

 $\frac{1}{1+\lambda}$ 

![](_page_28_Picture_21.jpeg)

![](_page_28_Picture_22.jpeg)

W tabelach należy podać zbiorczą liość odzieży, butów oraz pozostałych akcesoriów z zakresu środków ochrony indywidualnej, obejmującą poszczególne jednostki IAS, uwzględniając rozmiary (Załącznik nr. 1)

#### 2429 Urząd Skarbowy w Sosnowcu

41-200 Sosnowlec, ul. 3-go Maja 20

![](_page_29_Picture_18.jpeg)

![](_page_29_Picture_19.jpeg)

![](_page_29_Picture_20.jpeg)

W tabelach należy podać zbiorczą liość odzieży, butów oraz pozostałych akcesoriów z zakresu środków ochrony indywidualnej, obejmującą poszczególne jednostki IAS, uwzględniając rozmiary (Załącznik nr. 1)

#### kod I nazwa jednostki 2430 Urząd Skarbowy w Tarnowskich Górach 42-600 Tarnowskie Góry, ul. Opolska 23

![](_page_30_Picture_17.jpeg)

![](_page_30_Picture_18.jpeg)

![](_page_30_Picture_19.jpeg)

W tabelach należy podać zbiorczą liość odzieży, butów oraz pozostałych akcesoriów z zakresu środków ochrony indywidualnej, obejmującą poszczególne jednostki IAS, uwzględniając rozmiary (Załącznik nr 1)

#### kod i nazwa jednostki - Urząd Skarbowy w Tychach - 2431 43-100 Tychy, Al. Niepodległości 60

![](_page_31_Picture_18.jpeg)

![](_page_31_Picture_19.jpeg)

![](_page_31_Picture_20.jpeg)

W tabelach należy podać zbiorczą liość odzieży, butów oraz pozostałych akcesoriów z zakresu środków ochrony indywidualnej, obejmującą poszczególne jednostki IAS, uwzględniając rozmiary (Załącznik nr. 1)

#### kod i nazwa jednostki zaza Wodzisław Śląski

44-300 Wodzisław Śląski, ul. Bartosza Głowackiego 4

![](_page_32_Picture_21.jpeg)

![](_page_32_Picture_22.jpeg)

![](_page_32_Picture_23.jpeg)

W tabelach należy podać zbiorcza ilość odzieży, butów oraz pozostałych akcesoriów z zakresu środków ochrony indywidualnej, obejmującą poszczególne jednostki IAS, uwzględniając rozmiary (Zalącznik nr 1)

 $\sim$ 

#### kod i nazwa jednostki : 2433 US ZABRZE 41-800 Zabrze, ul. Bytomska 2

![](_page_33_Picture_18.jpeg)

![](_page_33_Picture_19.jpeg)

![](_page_33_Picture_20.jpeg)

W tabelach należy podać zbiorczą liość odzieży, butów oraz pozostałych akcesoriów z zakresu środków ochrony indywidualnej, obejmującą poszczególne jednostki IAS, uwzględniając rozmiary (Załącznik nr. 1)

#### kod i nazwa jednostk: 2434 Urząd Skarbowy w Zawierciu 42-400 Zawlercie, ul. Leśna 8

![](_page_34_Picture_20.jpeg)

 $\langle \omega \rangle$ 

![](_page_34_Picture_21.jpeg)

![](_page_34_Picture_22.jpeg)

W tabelach należy podać zbiorczą liość odzieży, butów oraz pozostałych akcesoriów z zakresu środków ochrony indywidualnej, obejmującą poszczególne jednostki IAS, uwzględniając rozmiary (Załącznik nr. 1)

#### kod I nazwa jednostki 2435 Urząd Skarbowy w Żorach 44-240 Żory, ul. Wodzisławska 1

![](_page_35_Picture_17.jpeg)

![](_page_35_Picture_18.jpeg)

![](_page_35_Picture_19.jpeg)

W tabelach należy podać zbiorczą liość odzieży, butów oraz pozostałych akcesoriów z zakresu środków ochrony indywidualnej, obeimująca poszczególne jednostki IAS, uwzględniając rozmiary (Załącznik nr. 1)

#### kod I nazwa jednostki 2436 Urząd Skarbowy w Żywcu

Budynek "A" ul. Zygmunta Krasińskiego 11

![](_page_36_Picture_18.jpeg)

![](_page_36_Picture_19.jpeg)

![](_page_36_Picture_20.jpeg)

W tabelach należy podać zbiorczą llość odzieży, butów oraz pozostałych akcesoriów z zakresu środków ochrony indywidualnej, obejmującą poszczególne jednostki IAS, uwzględniając rozmiary (Załącznik nr 1)

#### 2472 Drugi Śląski Urząd Skarbowy w Bielsku-Białej ul.Warszawska 45 43-300 Bielsko-Biała, ul. Warszawska 45

![](_page_37_Picture_20.jpeg)

![](_page_37_Picture_21.jpeg)

![](_page_37_Picture_22.jpeg)

W tabelach należy podać zbiorczą liość odzieży, butów oraz pozostałych akcesoriów z zakresu środków ochrony indywidualnej, obejmującą poszczególne jednostki JAS, uwzględniając rozmiary (Załącznik nr. 1)

#### Tabela ZBIORCZA

 $\mathbb{E}[\mathcal{N}]$  . The  $\mathcal{N}$ 

#### Śląski Urząd Celno-Skarbowy w Katowicach 40-136 Katowice, ul. Słoneczna 34

![](_page_38_Picture_25.jpeg)

![](_page_38_Picture_26.jpeg)

![](_page_38_Picture_27.jpeg)

W tabelach należy podać zbiorczą llość odzieży, butów oraz pozostałych akcesoriów z zakresu środków ochrony indywidualnej, obelmulacą poszczególne jednostki IAS, uwzględniając rozmiary (Załącznik nr 1)

54

 $\sim$ 

#### kod i nazwa jednostki 332000 – Delegatura Śląskiego Urzędu Celno – Skarbowego w Rybniku 44-251 Rybnik, ul. Klokocińska 51

![](_page_39_Picture_20.jpeg)

![](_page_39_Picture_21.jpeg)

![](_page_39_Picture_22.jpeg)

W tabelach należy podąć zbiorczą liość odzieży, butów oraz pozostałych akcesoriów z zakresu środków ochrony indywidualnej, obejmującą poszczególne jednostki IAS, uwzględniając rozmiary (Załącznik nr. 1)

#### kod I nazwa jednostki 333000 Śląski Urząd Celno-Skarbowy Delegatura w Częstochowie 42-200 Częstochowa, ul. Marszałka Edwarda Rydza-Śmiglego 26

![](_page_40_Picture_18.jpeg)

![](_page_40_Picture_19.jpeg)

![](_page_40_Picture_20.jpeg)

W tabelach należy podać zbiorczą liość odzieży, butów oraz pozostałych akcesoriów z zakresu środków ochrony indywidualnej, obejmującą poszczególne jednostki IAS, uwzględniając rozmiary (Załącznik nr 1)

#### kod i nazwa jednostki 335000 - Referat Kontroll Celno-Skarbowej Rynku - Delegatura w Blelsku-Białej 43-382 Bielsko-Biała, ul. Tadeusza Regera 32

![](_page_41_Picture_17.jpeg)

![](_page_41_Picture_18.jpeg)

![](_page_41_Picture_19.jpeg)

W tabelach należy podać zbiorczą ilość odzięży, butów oraz pozostałych akcesoriów z zakresu środków ochrony indywidualnej, obejmującą poszczególne jednostki IAS, uwzględniając rozmiary (Załącznik nr. 1)

#### kod i nazwa jednostki 338000 Śląski Urząd Celno Skarbowy Bielsko-Biała ul Regera 32 43-382 Bielsko-Biała, ul. Tadeusza Regera 32

![](_page_42_Picture_17.jpeg)

![](_page_42_Picture_18.jpeg)

![](_page_42_Picture_19.jpeg)

W tabelach należy podać zbiorczą liość odzieży, butów oraz pozostałych akcesoriów z zakresu środków ochrony indywidualnej, obejmującą poszczególne jednostki IAS, uwzględniając rozmiary (Załącznik nr 1)